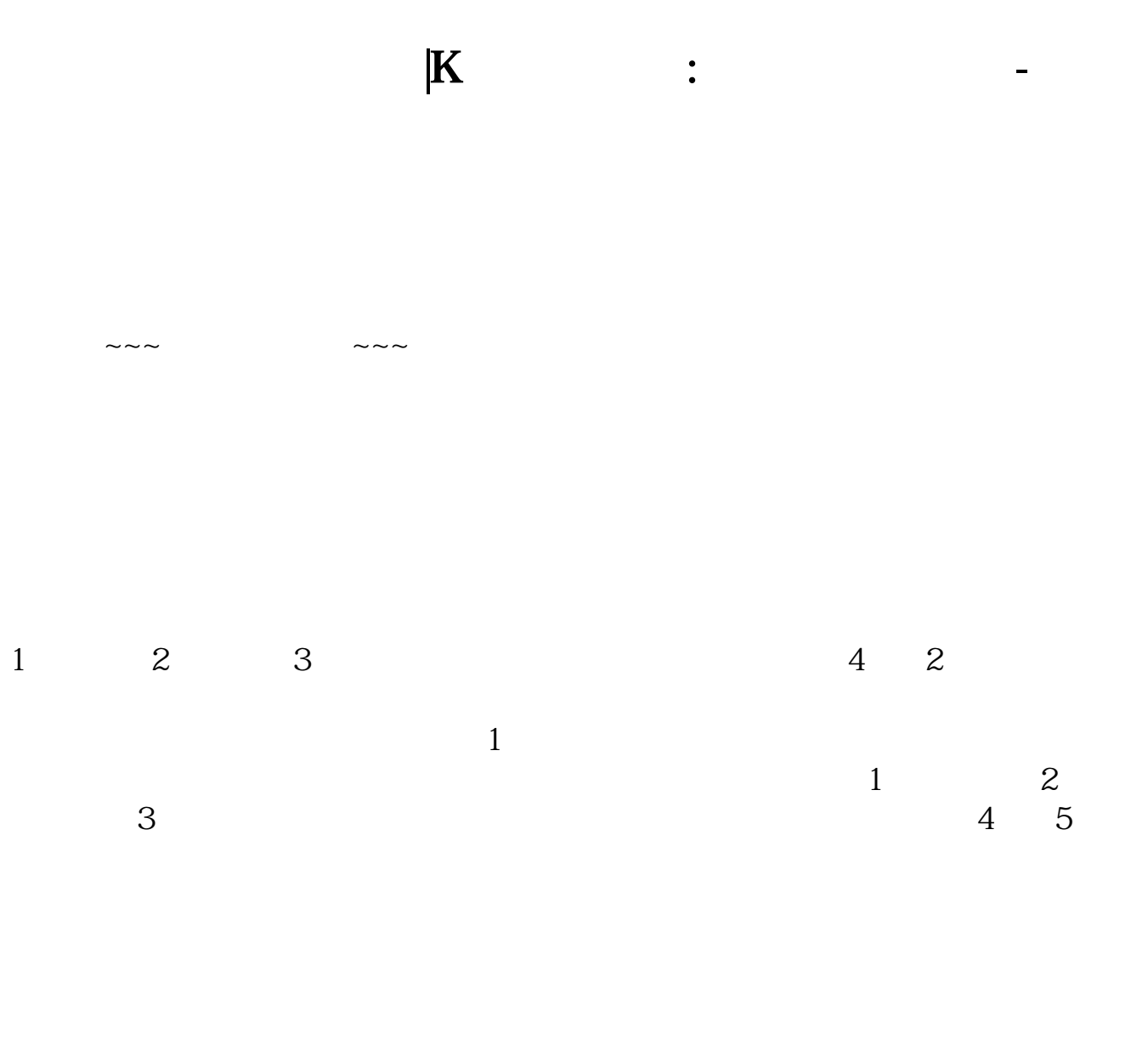

**三、K线画法详解:支撑线和压力线**

呢?下面越声攻略给大家分享支撑线与压力线的基本画法。

**股识吧 gupiaozhishiba.com**

1.

 $2.$ 

 $3.$ 

 $($ 

, experimentally define the distribution of the distribution  $\frac{1}{\sqrt{2}}$ 

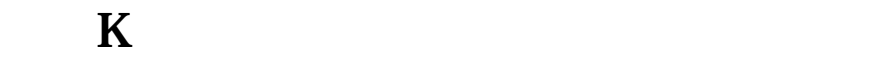

 $K$  $K$ 

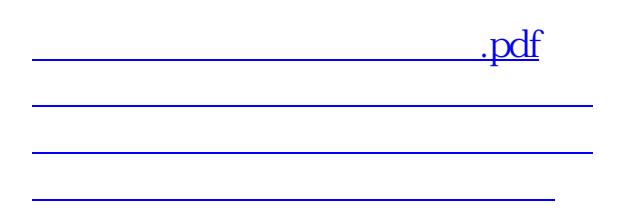

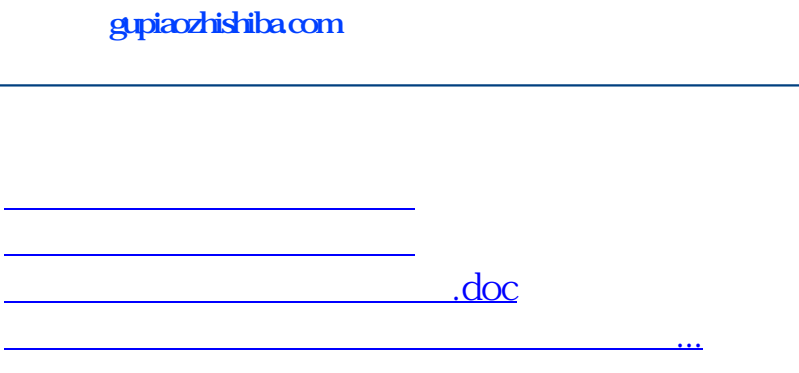

<https://www.gupiaozhishiba.com/chapter/4039719.html>